## **Пошаговая инструкция Модернизация ОС с увеличением СПИ**

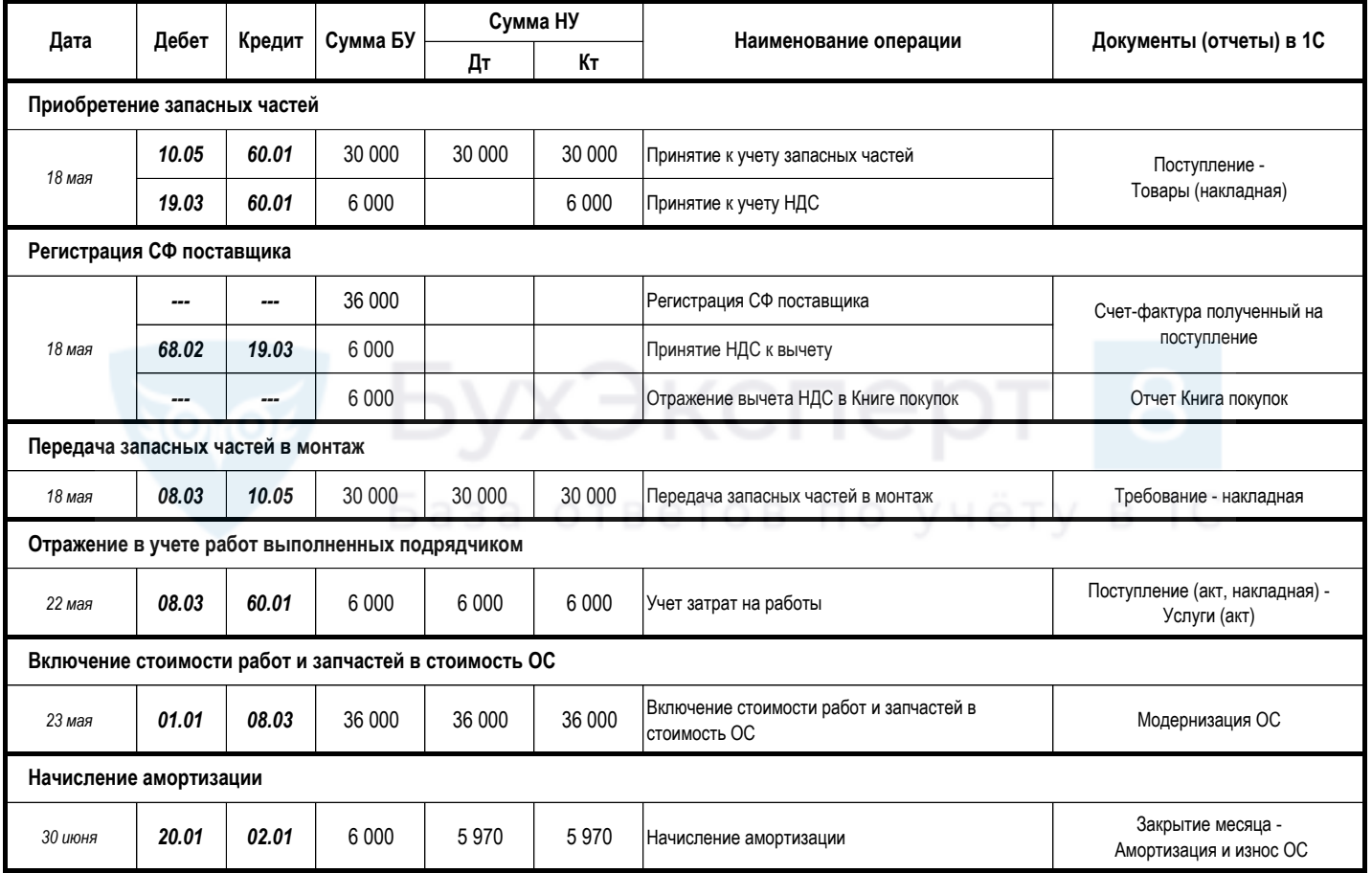